20.04.2020

# PORTMAN Fund Management

How to get started

Vitec Aloc/IC Version 1.0 This document is based on the underlying system PORTMAN 7.25

**VITec** 

# Contents

| .3 |
|----|
| 3  |
| .4 |
| .4 |
| 4  |
| 5  |
| 6  |
| 8  |
| 0  |
| 11 |
| 2  |
| 2  |
| 3  |
| 6  |
|    |

# 1. Introduction

Fund of Funds is an add-on to the Fund management module and helps managing Funds in a flexible hierarchical structure. Asset managers with multiple Funds obtain a comprehensive overview of ownerships and risk across assets by using X-ray.

For using 'Fund of Funds' you need to have access to both 'Fund management' and 'Fund of Funds'.

# 2. Overview and functionality

Fund of Funds consists of three functions:

- 1. Fund of Funds structure for managing the structure
- 2. Transaction generator for allocating transactions
- 3. Fund of Funds X-ray for portfolio review

Fund of Funds are managed in a flexible hierarchical tree structure illustrating ownership between the Funds. When managing the structure there are a few rules to follow.

- 1. A fund can be owned by several Funds (shared ownership)
- 2. A fund can own a fund at the same level as the fund itself (across ownership)
- 3. A fund can be owned by other Funds at different levels (arbitrary ownership)
- 4. Circular references are not allowed

| 20                 |              |                         | F           | OF000000014 - FundOfFund | niv 1   |                          |                 |                  |                                         |            |
|--------------------|--------------|-------------------------|-------------|--------------------------|---------|--------------------------|-----------------|------------------|-----------------------------------------|------------|
|                    |              | - x                     |             |                          |         |                          |                 |                  |                                         |            |
| Investm            | ent strategy |                         |             |                          |         | Fund of fund positions   |                 | Date: Trade Date | <ul> <li>Only fund positions</li> </ul> | All levels |
| ecurity name       | Security ID  |                         |             |                          |         |                          |                 |                  |                                         |            |
|                    |              | ¢                       |             |                          |         | Tree view                |                 |                  |                                         |            |
|                    |              |                         | Security ID | Asset type               | Holding | Market value ex interest |                 |                  | rket value ex interest Mark             |            |
|                    |              | FundOfFund niv 1        | FOF00000014 | Mutual Fund              |         | 100,00 100,00            |                 | 323.925.000,00   | 323.925.000,00                          | 323.925.0  |
|                    |              | BlackRock Institutional |             |                          |         |                          |                 |                  |                                         |            |
|                    |              |                         |             |                          |         |                          |                 |                  |                                         |            |
|                    |              |                         |             |                          |         |                          |                 |                  |                                         |            |
|                    | FOF000001079 |                         |             |                          |         |                          |                 |                  |                                         |            |
|                    |              |                         |             |                          |         |                          |                 |                  |                                         |            |
| FOF XRAY niv 1     | FFXRAY000012 | FundOffund niv 2        | FOF00000022 | Mutual Fund              |         |                          | % 29.850.000,00 | 29.850.000,00    | 29.850.000,00                           | 29.850.00  |
|                    |              |                         |             |                          |         |                          |                 |                  |                                         |            |
|                    |              |                         |             |                          |         |                          |                 |                  |                                         |            |
| FoF_FG N1 Ejer H   |              |                         |             |                          |         |                          |                 |                  |                                         |            |
| FundOffund niv 1   | FOF00000014  |                         |             |                          |         |                          |                 |                  |                                         |            |
| FundOfFund niv 2   |              |                         |             |                          |         |                          |                 |                  |                                         |            |
| ✓ FundOfFund nly 3 | FOF00000030  |                         |             |                          |         |                          |                 |                  |                                         |            |
| FundOfFund niv 4   |              |                         |             |                          |         |                          |                 |                  |                                         |            |
|                    |              |                         |             |                          |         |                          |                 |                  |                                         |            |
|                    |              |                         |             |                          |         |                          |                 |                  | vate Windows                            |            |

Before it is possible to set up the Fund of Funds structure, all Funds and investment certificates must exist in PORTMAN.

# 2.1. Basic data

As a minimum, you need to add a fund with related portfolios and bank accounts, an instrument (investment certificate) and make a relation between fund and instrument. In PORTMAN, basic data for a fund is:

- 1. A client or investment association with category set to 'Fund' need to have (as a minimum)
  - Two portfolios
    - Issuing portfolio
    - Asset portfolio
  - Two accounts (one for each portfolio)
    - Bank account
  - Two depositories (one for each portfolio)
- 2. An investment certificate

It is possible to have multiple accounts and depositories in the Asset portfolio as well as having multiple asset portfolios in a fund.

### 2.1.1. Adding a new fund

In PORTMAN a new fund is added by using 'Client administration'. You need to go through three mandatory steps and one optional:

- 1. Add a new client
- 2. Add Issuing portfolio, account and depository
- 3. Add Asset portfolio, account and depository
- 4. Optional add extra portfolio, account and depository

Go to Appendix A if you want to see how to set up basic data for a fund.

### 2.1.2. Adding a new Investment certificate

An Investment certificate is added by using 'Basic data etc. for securities' => 'Investment certificate'.

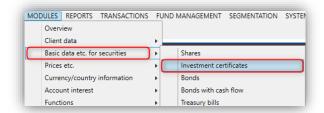

Add the basic data for the Investment certificate and remember to assign all the needed basic data for reporting and e.g. export of data.

| ID code:<br>Security name: | FOF00000001<br>FundOfFund n | ív 1  |                       | Basic data update:<br>Expanded name: | Incl. securit | y name 🗸        |                  |   |
|----------------------------|-----------------------------|-------|-----------------------|--------------------------------------|---------------|-----------------|------------------|---|
| Currency code:             | DKK                         |       |                       | Report colour:                       |               |                 |                  |   |
| Listing country:           | DKK                         |       |                       | Domestic currency code:              | DKK           |                 |                  |   |
| Short name:                | FOF niv 1                   |       |                       | Listed, domestic:                    |               | Trade unit:     | Units 🗸          |   |
| Alt. ID code:              |                             |       |                       | Unlisted:                            | $\checkmark$  | Denomination:   | 100,00           |   |
| Off. price:                |                             | ,000  |                       | Price upd. w.no holding:             |               | Listing unit:   | 1,00             |   |
| Off. market value:         |                             | 0,00  |                       | Official price list sequence:        | 0000          | Value days:     | 3                |   |
| Total capital:             |                             | 0,00  | (mill. shares outst.) | Reg. Number:                         |               |                 |                  |   |
| Total no. of votes:        |                             | 0     |                       | Own industry group:                  | 999           | Ukendt branchel | kode             |   |
| Dividend currency:         | DKK                         |       |                       | Morgan S. main group:                | 999           | Ukendt hovedgri | ippe             |   |
| Last dividend:             | 0,00                        | DKK   |                       | Morgan S. sub-group:                 | 999           | Ukendt undergru | ipp <del>e</del> |   |
| Expected dividend:         | 0,00                        | DKK   |                       | Own defined security group:          |               |                 |                  |   |
| Date of AGM:               |                             |       |                       | GICS code:                           | 00000000      |                 |                  |   |
| Result:                    |                             | 0,00  |                       | At. Central bank code:               | 00000000      |                 |                  |   |
| Note:                      |                             |       |                       | Stock taxation:                      | No 🗸          |                 |                  |   |
| Mainly domestic ass        | ets:                        | Main  | y shares: 🗹           | Accumulative:                        |               |                 |                  | - |
| Mainly foreign asset       | s: 🗹                        | Main  | y bonds:              | Taxfree real rate on ret             | urn: 🗆        |                 |                  |   |
|                            |                             | Inde: | linked bonds:         |                                      |               |                 |                  |   |
| For adjustment of a        | ppropriations:              | Dec   | ided by the above     | ~                                    |               |                 |                  |   |
| X-ray data as of:          |                             | No d  | ata X-ray sca         | ale factor: Ownership                | ~             |                 |                  |   |
| Help                       | Print                       |       |                       |                                      | ×             | -ray Car        | icel OK          |   |

## 2.1.3. Making new Funds visible in the Fund of Funds structure

It is not possible to set up the structure before Funds are added and made available in Fund management. To do that, choose:

- 1. Menu | Fund management | Settings
- 2. From 'Mutual Funds' right-click to add and setup the fund for Fund management Mandatory fields to be setup:
  - a. Trust type = Mutual fund
  - b. Type of fund = select from picklist (Share or Interest)

| D code: FOF00000001 FundOfFund niv 1                                                                                           |                                        |
|----------------------------------------------------------------------------------------------------|----------------------------------------|
| alidity date: 31/12/2017                                                                                                    |                                        |
| rust type: Mutual fund v<br>ype of fund: Share v                                                                               |                                        |
| Reporting information                                                                                                    | Calculation of purchase- and ask price |
| To be reported to CSE:                                                                                                    | Formula: Method 1 🗸                    |
| Registration no.:                                                                                                    | Issue percentage: 0,00                 |
| Transmitter ID:                                                                                                    | Redemption pct.: 0,00                  |
| Fund no.:                                                                                                    | Trade costs %: 0,00                    |
| Code: TEST                                                                                                    | Subscription comm. %: 0,00             |
| Special calculation of intrinsic value Ex. dividend fund: Dividend: Calc. method for Ex. div.fund: Special fixed term deposit: | Calculate the 25% rule:                |
| Rounding off                                                                                                    |                                        |
| Round off method sale/issue.: Closest                                                                                          | $\sim$                                 |
| Round off method buy/redemp.: Closest                                                                                          | $\sim$                                 |
| Round off purchase/ask price: 5 hundredth curr.                                                                                | · ·                                    |
| Round off intrinsic value: 1 hundredth curr.                                                                                   | . 🗸                                    |

Before the Fund can be seen in the Fund of Funds structure, you need to set up a relation between the new fund and the investment certificate.

This is done by using XML-import and after a successful import, the fund will show up in the Fund of Funds structure. Go to Appendix B for a description of the XML-format.

| ٥ | 3                             | Investment strategy | കുത്ല _ |
|---|-------------------------------|---------------------|---------|
|   |                               |                     |         |
|   |                               |                     |         |
|   |                               |                     |         |
|   | FOF MANUEL 2                  | FOF000001418        |         |
|   |                               |                     |         |
|   |                               |                     |         |
|   |                               |                     |         |
|   |                               |                     |         |
|   |                               |                     |         |
|   |                               |                     |         |
|   |                               |                     |         |
|   |                               |                     |         |
|   |                               |                     |         |
|   |                               |                     |         |
|   | FoF N1 Tværg, ejerskab C      |                     |         |
|   | Fof N1 Vikaarligt ejerskab A  |                     |         |
|   | FoF N1 Vilkaarligt ejerskab B |                     |         |
|   |                               |                     |         |
|   |                               |                     |         |
|   |                               |                     |         |
|   |                               |                     |         |
|   |                               |                     |         |

# 2.2. Fund of Funds structure

Fund of Funds structure shows the ownership(s) between Funds and is set up by establishing relations between the available Funds. When the structure is set up, it is easier to ensure that the right path through the fund levels is used when an investment is made.

When selecting a fund in 'Investment strategy', it is possible to drill-down in the Fund of Funds ownership structure (1) and for each level to see which other Funds the selected fund owns - Child Funds (2) - and which Funds the selected fund is owned by - Parent Funds (3).

- Child fund Shows the fund(s) the selected fund owns
- Parent fund
   Shows the fund(s) which owns the selected fund

To ensure a clear structure, each level has its own colour (4) – in the example Level 1 = red, Level 2 = green etc.

Furthermore, it is possible to build more than one ownership structure, if more is needed - each white arrow (5) shows the top level of an ownership structure of Fund of Funds.

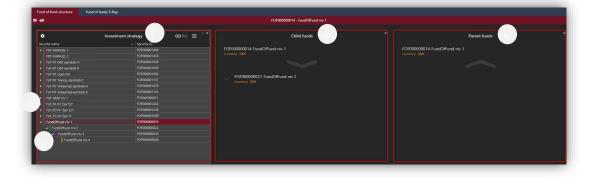

There are three possible functions to use when setting up the structure.

- 1. Attach a fund to the structure
- 2. Detach a fund to the structure
- 3. Filter fund

### Attach a fund to the structure (Ctrl+Alt+T)

As mentioned earlier it is possible to set up different ownerships / relations

- 1. Shared ownership a fund owned by several Funds
- 2. Across ownership a fund owns another fund at the same level as the fund itself
- 3. Arbitrary ownership a fund can be owned by different other Funds at different levels

#### Θ

All available Funds will show up in an overlay and you just need to select the fund you want to relate to the selected fund (you can use the Filter row to find the needed fund).

| VITEC                        | Attach fund to investmer            | t strategy Z           |
|------------------------------|-------------------------------------|------------------------|
| ¢ T                          | Attach fund 'FundOfFund niv 2' to f | und 'FundOfFund niv 1' |
| Security name                | ▲ Security ID ▼                     | Security currency code |
|                              |                                     |                        |
|                              |                                     |                        |
| FundOffund niv 2             | FOF00000022                         | DKK                    |
|                              |                                     |                        |
|                              | FOF00000048                         |                        |
|                              |                                     |                        |
|                              |                                     |                        |
| 🖉 Contains((Security ID), 70 | 5400000) +                          |                        |

The result of Attach is that the structure is set up step-by-step.

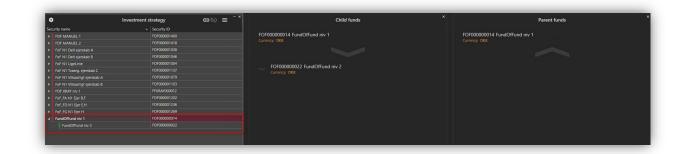

### Detach a fund to the structure (Ctrl+Alt+D)

The selected fund will disappear from the structure but will still be available in the list of all available Funds if you want to attach the fund somewhere else in the structure.

60

### Filter fund

If you want a quick overview of where a fund is included in the Fund of funds structures, you can use this function. Select the fund you want to find and right-click to use the function 'Filter fund'.

The structure will immediately be adjusted - showing only the branches where the selected fund is included.

| Sec | urity name       | Security ID 🕈 |  |
|-----|------------------|---------------|--|
|     | FOF MANUEL 2     | FOF000001418  |  |
|     | FundOfFund niv 3 | FOF00000030   |  |
|     | FundOfFund niv 1 | FOF000000014  |  |
|     | FundOfFund niv 2 | FOF00000022   |  |
|     | FundOfFund niv 3 | FOF00000030   |  |

Filter information appears at the bottom of the card (1) and to get back to the original view, the filter is easily suppressed (2) or removed (3).

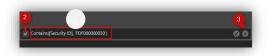

### Setting up the structure by using import

It is also possible to set up the fund/ownership structure by using XML-import. However, it is recommended to use the client, if the Funds have advanced relationships with many dependencies.

Import is done via XML import with the instrument as key.

Note that the Funds must be written in the correct order, meaning that Funds owned by other Funds must be written first in the XML-file, as the references otherwise will not be created. During the import, continuous validation is made i.e. no circular references are created and that Funds only refer to other Funds at the same or underlying level.

Go to Appendix B for a description of the XML-format.

## 2.3. Transaction generator

If you want to allocate transactions down through the Fund structure, the easiest way is to use the transaction generator. The transaction generator helps you to choose a legal part through the fund levels and making sure that NAV is calculated equally and correctly at all levels.

This function is activated in the menu bar - 'Fund Management' => 'Administration' => 'Transactions'.

| FUN | ID MANAGEMENT                       | SEGMENTATION | SYSTEM MENU | WINDOW |
|-----|-------------------------------------|--------------|-------------|--------|
|     | Administration                      | •            | Transaction | IS     |
|     | Net asset value<br>Transfer between | accounts     |             |        |
|     | Administration co<br>Settings       | ists 🕨       |             |        |

From 'Transactions – Funds' you can to choose the fund in which the allocation should be made from the top to the lowest level. When a fund is selected (1), it moves to the right (2) and at the same time the left column changes and shows the available Funds in the next level (Funds owned by the "moved fund").

After having set up the path for the investment, you need to type in trade date, value date and the cash amount (3) before it is possible see the involved portfolios and accounts (4) and a preview of the transactions to be registered (5). To optimize the process, it is possible to have a tab for each amount to be allocated – use 'New tab' (6).

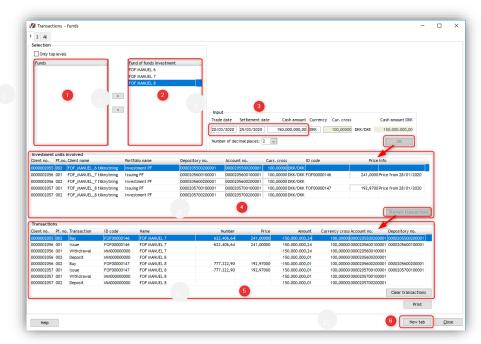

When all cash amounts to be allocated are typed in, choose the tab called 'All' (1) for a summary of all the transactions ready for approval and registration (2). Before the final approval you can print an audit document including all transactions (3). Approval of transactions is done by pressing 'Save transactions' (4).

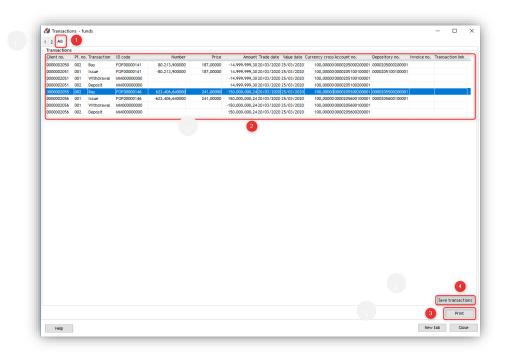

When all transactions are registered in PORTMAN, positions of the funds are updated in Position overview.

## 2.4. Fund of Funds X-ray

Based on the fund structure, it is possible to review the underlying Funds/investments at each level in the Fund of fund structure.

| 🔅 Invest                                      | tment strategy |                     |              |             |         |                   | Fund of fund po    | sitions            |                   | Date: Tr          | ade Date 👻 Only | fund positions | All levels 🔽   |
|-----------------------------------------------|----------------|---------------------|--------------|-------------|---------|-------------------|--------------------|--------------------|-------------------|-------------------|-----------------|----------------|----------------|
| Security name                                 | ▲ Security ID  |                     |              |             |         |                   |                    |                    |                   |                   |                 |                |                |
|                                               |                | •                   |              |             |         |                   | Tree view          |                    |                   |                   |                 |                |                |
|                                               |                | Security name 🔺     | Security ID  | Asset type  | Holding | Market value ex i | Market value (BAS) | Market value (LOC) | Market value ex i | Market value ex i | Ownership %     | Interest (LOC) | Interest (BAS) |
|                                               |                | Ford Motor Compagny | 1000950      | Share       |         |                   |                    | 5.890.000,00       | 5.890.000,00      | 5.890.000,00      |                 |                |                |
|                                               |                | ▲ FOF MANUEL 1      | FOF000001400 | Mutual Fund |         | 24,74 %           | 3.749.516,32       | 3.749.516,32       | 3.749.516,32      | 3.749.516,32      | 59,68 %         | 0,00           | 0,00           |
|                                               |                |                     |              |             |         |                   |                    | 641.158,08         | 641.158,08        | 641.158,08        |                 |                |                |
| FOF MANUEL 6                                  |                |                     |              |             |         |                   |                    | 1.616.039,45       | 1.616.039,45      |                   |                 |                |                |
|                                               |                | ▲ FOF MANUEL 8      | FOF000001475 | Mutual Fund |         |                   | 3.674.953,85       | 3.674.953,85       | 3.674.953,85      | 3.674.953,85      |                 | 0,00           |                |
|                                               |                |                     |              |             |         |                   |                    |                    |                   |                   |                 |                |                |
|                                               |                | Nordisk Fjerfabri   |              |             |         |                   |                    |                    |                   |                   |                 |                |                |
|                                               |                |                     |              |             |         |                   |                    |                    | 1.280.710,62      | 1.280.710,62      |                 |                |                |
| FoF N1 Delt ejerskab A                        |                | FOF MANUEL 7        | FOF000001467 | Mutual Fund |         |                   | 7.945.892,12       | 7.945.892,12       |                   | 7.945.892,12      |                 | 0,00           |                |
|                                               |                |                     |              |             |         |                   |                    |                    |                   |                   |                 |                |                |
| FoF N1 LigeLinie                              |                |                     |              |             |         |                   |                    |                    |                   |                   |                 |                |                |
| <ul> <li>FoF N1 Tvaerg, ejerskab C</li> </ul> |                |                     |              |             |         |                   |                    |                    |                   |                   |                 |                |                |
| FoF N1 Vilkaarligt ejerskab A                 |                |                     |              |             |         |                   |                    |                    |                   |                   |                 |                |                |
| FoF N1 Vilkaarligt ejerskab B                 |                |                     |              |             |         |                   |                    |                    |                   |                   |                 |                |                |
|                                               |                |                     |              |             |         |                   |                    |                    |                   |                   |                 |                |                |
|                                               |                |                     |              |             |         |                   |                    |                    |                   |                   |                 |                |                |
|                                               |                |                     |              |             |         |                   |                    |                    |                   |                   |                 |                |                |
|                                               |                |                     |              |             |         |                   |                    |                    |                   |                   |                 |                |                |
| FundOfFund niv 1                              | FOF000000014   |                     |              |             |         |                   |                    |                    |                   |                   |                 |                |                |

The green-coloured rows show which of the positions that are Funds and which that are investments in other instruments.

When selecting a fund from 'Investment strategy' (1), it is possible to review the fund in two different views.

1. Tree view (2)

O

Shows the underlying investments in a tree structure

20<u>00</u>2

2. Table view (3)

Shows the underlying investments in a table view, making it easier to set up your own view

| Inf N the general 8         (7070000184)         Backbox tentulares 2, (708000019)         Mail Ind         (90.00)         1.05 %         (65.15.00)         (65.15.00)           1 (67 M 1 lightine         (7070000184)         Band Bill (706.00)         Band Bill (706.00)         1.05 %         (55.13.75)         70900019.         (65.15.00)         (55.15.00)         (55.13.75)         70900019.         Band Bill (706.00)         1.05 %         (55.13.75)         70900019.         (55.15.00)         (55.15.00)         (55.15.00)         (55.15.00)         (55.15.00)         (55.15.00)         (55.15.00)         (55.15.00)         (55.15.00)         (55.15.00)         (55.15.00)         (55.15.00)         (55.15.00)         (55.15.00)         (55.15.00)         (55.15.00)         (55.15.00)         (55.15.00)         (55.15.00)         (55.15.00)         (55.15.00)         (55.15.00)         (55.15.00)         (55.15.00)         (55.15.00)         (55.15.00)         (55.15.00)         (55.15.00)         (55.15.00)         (55.15.00)         (55.15.00)         (55.15.00)         (55.15.00)         (55.15.00)         (55.15.00)         (55.15.00)         (55.15.00)         (55.15.00)         (55.15.00)         (55.15.00)         (55.15.00)         (55.15.00)         (55.15.00)         (55.15.00)         (55.15.00)         (55.15.00)         (55.15.00)                                                                                                    |                                                                                    |                                                              |                        |              | FFXRAY000012 - FOF XF | AY niv 1 |                        |                    |                    |                          |                         |
|----------------------------------------------------------------------------------------------------|------------------------------------------------------------------------------------|--------------------------------------------------------------|------------------------|--------------|-----------------------|----------|------------------------|--------------------|--------------------|--------------------------|-------------------------|
| Or         Control (Control (Contro)))))))))))))))))))))))))))))))))))                            | Investme                                                                           | ent strategy                                                 |                        |              |                       | Fun      | d of fund positions    |                    | Date: Trade D      | ate 👻 Only fund position | All levels              |
| Of MUNUL1         Office Vision           Of MUNUL1         Office Vision         Office Vision         Market Vision         Market Vision         <                                                                                                    | urity name                                                                         | Security ID                                                  |                        |              |                       |          |                        |                    |                    |                          |                         |
| off N 10 digetable /         (C1000001103)         (C1000001104)         (C1000001104)         (C1000001105)         (C1000001105)         (C1000001105)         (C1000001106)         (C1000001106)         (C10000001106)         (C1000001106)                                                                                                    |                                                                                    |                                                              | •                      |              |                       |          | Tree view              | )                  |                    |                          |                         |
| Of Mit Die genäße         Oromonition         PS34750000         PS347500000 <t< td=""><td></td><td></td><td>Security name</td><td>Security ID</td><td>Arrethme</td><td>Halding</td><td>Market value ex inter-</td><td>Market value (BAS)</td><td>Market value (LOC)</td><td>Market value ex interest</td><td>larket value ex interer</td></t<>                                                                                                    |                                                                                    |                                                              | Security name          | Security ID  | Arrethme              | Halding  | Market value ex inter- | Market value (BAS) | Market value (LOC) | Market value ex interest | larket value ex interer |
| Information         Optimization         Optimization </td <td></td> <td></td> <td></td> <td></td> <td></td> <td></td> <td></td> <td></td> <td></td> <td></td> <td>37.537.50</td>                                                                                                    |                                                                                    |                                                              |                        |              |                       |          |                        |                    |                    |                          | 37.537.50               |
| Inf N Ligglacia         Oricomonida         Bord (ER PRIAR CG,<br>Inf N Ligglacia)         Oricomonida         Science         Science         Scie                                                                                                    |                                                                                    |                                                              |                        |              |                       |          |                        |                    |                    |                          | 93.94                   |
|                                                                                                    | FoE N1 Ligelinie                                                                   |                                                              |                        |              |                       |          |                        |                    |                    |                          | 708.50                  |
| North Lightedue         roftextional           North Lightedue         roftextional           North Name, Revenue 6.         roftextional           North Name, Revenue 6.         roftextional           In RN Name, Revenue 6.         roftextional           In RN Name, Rand Name, Revenue 6.         roftextional                                                                                                    |                                                                                    |                                                              |                        |              |                       |          |                        |                    |                    |                          |                         |
| right Nituraging generation of conformation of Nituraging generation of Nituraging generation of Nituragingegeneration of Nituraging generation of Nituraging generation of N |                                                                                    |                                                              |                        |              |                       |          |                        |                    |                    |                          |                         |
| Ind NU Makey Levelse A         (CI00000109)         Model S0000         (11,15%         4.184.47.90         6.48.79.00         4.144.47.97           Ind NV Makey Levelse         (CI00000107)         (CI00000107)         (CI00000120)         (CI00000120) <td></td> <td></td> <td></td> <td></td> <td></td> <td></td> <td></td> <td></td> <td>14,444,880,00</td> <td></td> <td>14.444.88</td>                                                                                                    |                                                                                    |                                                              |                        |              |                       |          |                        |                    | 14,444,880,00      |                          | 14.444.88               |
| in FAX Waarding depende               row FAX Waarding depende               row FAX Waarding depende               row FAX Waarding depende               row FAX Waarding depende               row FAX Waarding depende               row FAX Waarding depende               row FAX Waarding depende               row FAX Waarding depende             row FAX Waarding depende                                                                                                    |                                                                                    |                                                              |                        |              |                       |          |                        |                    |                    |                          |                         |
| Ind N Waardig decision         Find Waardig decision         Find Waardig decision         112.256.00,71         112.256.00,71         112.256.00,71         112.256.00,71         112.256.00,71         112.256.00,71         112.256.00,71         112.256.00,71         112.256.00,71         112.256.00,71         112.256.00,71         112.256.00,71         112.256.00,71         112.256.00,71         112.256.00,71         112.256.00,71         112.256.00,71         112.256.00,71         112.256.00,71         112.256.00,71         112.256.00,71         112.256.00,71         112.256.00,71         112.256.00,71         112.256.00,71         112.256.00,71         112.256.00,71         112.256.00,71         112.256.00,71         112.256.00,71         112.256.00,71         112.256.00,71         112.256.00,71         112.256.00,71         112.256.00,71         112.256.00,71         112.256.00,71         112.256.00,71         112.256.00,71         112.256.00,71         112.256.00,71         112.256.00,71         112.256.00,71         112.256.00,71         112.256.00,71         112.256.00,71         112.256.00,71         112.256.00,71         112.256.00,71         112.256.00,71         112.256.00,71         112.256.00,71         112.256.00,71         112.256.00,71         112.256.00,71         112.256.00,71         112.256.00,71         112.256.00,71         112.256.00,71         112.256.00,71         112.256.00,71         112.256.00,71<                                                                                                    |                                                                                    |                                                              | JPMorgan Liquidity Fun |              |                       |          |                        |                    |                    |                          |                         |
| Crip N1 Manuary energies         PC/R0000103         PC/R000103         PC/R0000103         PC/R00000103         PC/R0000103         PC/                                                                                                    |                                                                                    |                                                              | Plain Obligation i DKK |              |                       |          |                        |                    |                    | 132.275.000,00           |                         |
| Inf H3 Winkande genation     PCR0000193       V GP X8V n J     PFX8V00012       V GP X8V n J     PFX8V00010       V GP X8V n J     PFX8V00001       V GP X8V n J     PFX8V00001       V GP X8V n J     PFX8V00001       V GP X8V n J     PFX8V00001       V GP X8V n J     PFX8V00001       V GP X8V n J     PFX8V00001       V GP X8V n J     PFX8V00001       V GP X8V n J     PFX8V00001       V GP X8V n J     PFX800001       V GP X8V n J     PFX800001       V GP X8V n J     PFX800001       V GP X8V n J     PFX800001       V GP X8V n J     PFX800001       V GP X8V n J     PFX800001       V GP X8V n J     PFX800001       V GP X8V n J     PFX800001       V GP X8V n J     PFX800001       V GP X8V n J     PFX800001       V GP X8V n J     PFX800001       V GP X8V n J     PFX800001       V GP X8V n J     PFX8000001       V GP X8V n J     PFX8000001       V GP X8V n J     PFX8000001       V GP X8V n J     PFX80000001                                                                                                    |                                                                                    |                                                              | FOF XRAY niv 2         | FFXRAY000020 | Mutual Fund           |          | 7,59 %                 | 2.849.250,00       | 2.849.250,00       | 2.849.250,00             | 2.849.25                |
| for J3X m 4     FIRANDOUL       i For J3X m 3     FIRANDOUL       i For J3X m 3     FIRANDOUL       i For J3X m 3     FIRANDOUL       i For J3X m 3     FIRANDOUL       i For J3X m 4     FIRANDOUL       i For J3X m 4     FIRANDOUL       i For J3X m 4     FIRANDOUL       i For J3X m 4     FIRANDOUL       i For J3X m 4     FIRANDOUL       i For J4X m 4     FIRANDOUL       i For J4X m 4     FIRANDOUL       i For J4X m 4     FIRANDOUL       i For J4X m 4     FIRANDOUL                                                                                                    |                                                                                    |                                                              |                        |              |                       |          |                        |                    |                    |                          |                         |
| i         i         FR3 XM 00000           FOF XM 00000         FR3 XM 00000           FoF XM 100000         FR4 XM 000000           FoF XM 1000000         FR4 XM 0000000000           FoF XM 100000000000000000000000000000000000                                                                                                    |                                                                                    |                                                              |                        |              |                       |          |                        |                    |                    |                          |                         |
| Op XBUT Initial         If XBL0000018           Tody XBUT Initial         For YBUT Initial           Tody XBUT Initial         For YBUT Initial                                                                                                    |                                                                                    |                                                              |                        |              |                       |          |                        |                    |                    |                          |                         |
| Fold JAN Up LF         FOR0000120           Fold JAN Up LC         FOR00001120           Fold JAN Up LC         FOR00001120           Fold JAN Up LC         FOR00001120           Fold JAN Up LC         FOR00001120           Fold JAN Up LC         FOR00001120           Fold JAN Up LC         FOR00001120           Fold JAN Up LC         FOR00001120           Fold JAN Up LC         FOR00001120           Fold JAN Up LC         FOR00001120           Fold JAN Up LC         FOR00001120           Fold JAN Up LC         FOR00001120                                                                                                    |                                                                                    |                                                              |                        |              |                       |          |                        |                    |                    |                          |                         |
| for /f3 N2 Qie E.C.         for/monostratio           for /f3 N2 Qie E.C.         for/monostratio           for /f3 N2 Qie E.C.         for/monostratio           for /f3 N2 Qie E.C.         for/monostratio           for /f3 N2 Qie E.C.         for/monostratio           for /f3 N2 Qie E.C.         for/monostratio           for /f3 N2 Qie E.C.         for/monostratio           for /f3 N2 Qie E.C.         for/monostratio           for /f3 N2 Qie E.C.         for/monostratio           for /f3 N2 Qie E.C.         for/monostratio           for /f3 N2 Qie E.C.         for/monostratio                                                                                                    |                                                                                    |                                                              |                        |              |                       |          |                        |                    |                    |                          |                         |
| In Bit Ph Open XX         FOROMOUS1           Fold Jin Kinger Lin         FOROMOUS14           In Bit Ph Kinger Lin         FOROMOUS14           In Bit Ph Kinger Lin         FOROMOUS17           Ford Fink Line Lin         FOROMOUS17           Ford Fink Line Lin         FOROMOUS17                                                                                                    |                                                                                    |                                                              |                        |              |                       |          |                        |                    |                    |                          |                         |
| Fad /Fob NI Ger EH         Fof/00001236           > Fad /Fab Ogen FF         Fof/00000124           > Fad /Fab Ogen FF         Fof/00000124           > Fad /Fab Ogen FF         Fof/00000124           > Fad /Fab Ogen FF         Fof/00000127                                                                                                    | <ul> <li>ror_ro N2 tjer t,t</li> </ul>                                             | 10100001210                                                  |                        |              |                       |          |                        |                    |                    |                          |                         |
| Ind y Field Ger Hy         FOR0000124           Ind y Field Ger Hy         FOR0000127           Field y Field Ger Hy         FOR0000126                                                                                                    |                                                                                    |                                                              |                        |              |                       |          |                        |                    |                    |                          |                         |
| Ford /HN2 Ear I)         FOR00001277           Ford FG NI Ear H         FOR00001289                                                                                                    |                                                                                    |                                                              |                        |              |                       |          |                        |                    |                    |                          |                         |
| For_FGN1 BerH FOF000001289                                                                                                    |                                                                                    | FOF000001236                                                 |                        |              |                       |          |                        |                    |                    |                          |                         |
|                                                                                                    | FoF_FD N1 Ejer E,H<br>FoF_FE N2 Ejer H,F                                           | FOF000001236<br>FOF000001244                                 |                        |              |                       |          |                        |                    |                    |                          |                         |
| fundoffund no 1 Forozozo14                                                                                                    | FoF_FD N1 Ejer E,H<br>FoF_FE N2 Ejer H,F<br>FoF_FH N2 Ejer F,1                     | F0F000001236<br>F0F000001244<br>F0F000001277                 |                        |              |                       |          |                        |                    |                    |                          |                         |
|                                                                                                    | FoF_FD N1 Ejer E,H<br>FoF_FE N2 Ejer H,F<br>FoF_FH N2 Ejer F,I<br>FoF_FG N1 Ejer H | FOF000001236<br>FOF000001244<br>FOF000001277<br>FOF000001269 |                        |              |                       |          |                        |                    |                    |                          |                         |
|                                                                                                    | FoF_FD N1 Ejer E,H<br>FoF_FE N2 Ejer H,F<br>FoF_FH N2 Ejer F,I<br>FoF_FG N1 Ejer H | FOF000001236<br>FOF000001244<br>FOF000001277<br>FOF000001269 |                        |              |                       |          |                        |                    |                    |                          |                         |
|                                                                                                    | FoF_FD N1 Ejer E,H<br>FoF_FE N2 Ejer H,F<br>FoF_FH N2 Ejer F,I<br>FoF_FG N1 Ejer H | FOF000001236<br>FOF000001244<br>FOF000001277<br>FOF000001269 |                        |              |                       |          |                        |                    |                    |                          |                         |
|                                                                                                    | FoF_FD N1 Ejer E,H<br>FoF_FE N2 Ejer H,F<br>FoF_FH N2 Ejer F,I<br>FoF_FG N1 Ejer H | FOF000001236<br>FOF000001244<br>FOF000001277<br>FOF000001269 |                        |              |                       |          |                        |                    |                    |                          |                         |

In both Tree view and Table view, the green-coloured rows indicate which positions that are Funds and which that are investments in other instruments.

## 2.4.1. Options

By using the options in the right upper corner, it is possible to determine how much to show of the branch and which date the calculated values should be based on.

- 1. Date
  - a. Trade data
  - b. Value date
- 2. Only fund positions
  - a. Only Funds
    - b. Funds and other investments/portfolios
- 3. All levels
  - a. From selected parent down to the lowest level
  - b. From selected parent and one level down

| ٠                         |              |             |         | Tree view                |                    |                    |                          |                          |
|---------------------------|--------------|-------------|---------|--------------------------|--------------------|--------------------|--------------------------|--------------------------|
| Security name 🔶           | Security ID  | Asset type  | Holding | Market value ex interest | Market value (BAS) | Market value (LOC) | Market value ex interest | Market value ex interest |
| FOF XRAY niv 1            | FFXRAY000012 | Mutual Fund |         | 100,00 %                 | 37.537.500,00      | 37.537.500,00      | 37.537.500,00            | 37.537.500               |
| BlackRock Institutional P | FFXRAY000319 | Mutual Fund |         |                          | 695.156,00         | 93.940,00          | 695.156,00               | 93.940                   |
| Bond EUR FFXRAY OBL       | FFXRAY000533 | Bond        |         |                          |                    | 709.637,50         | 5.242.900,00             | 708.500                  |
| Bond US FFXRAY OBL        | FFXRAY000525 | Bond        |         | 25,46 %                  | 9.557.369,42       |                    | 9.558.900,00             | 1.482.000                |
| Carlsberg A A/S           |              | Share       |         |                          | 1.925.000,00       | 1.925.000,00       | 1.925.000,00             | 1.925.000                |
| Holberg Norden III IA N   | FFXRAY000368 | Mutual Fund |         |                          | 10.716.656,47      | 14.444.880,00      | 10.716.656,47            | 14.444.880               |
| Inv Zod US SL GC Funds    | FFXRAY000343 | Mutual Fund |         |                          | 4.184.437,50       | 648.750,00         | 4.184.437,50             | 648.750                  |
| JPMorgan Liquidity Fun    | FFXRAY000350 | Mutual Fund |         |                          | 205.110,00         | 31.800,00          | 205.110,00               | 31.800                   |
| Plain Obligation i DKK    | FFXRAY000210 | Bond        |         |                          |                    |                    |                          |                          |
| FOF XRAY niv 2            | FFXRAY000020 | Mutual Fund |         | 7,59 %                   | 2.849.250,00       | 2.849.250,00       | 2.849.250,00             | 2.849.250                |

Option 2 and 3 can be combined showing exactly what you want to see. The table below shows the result of the combinations.

All levels – un-checked All levels – checked

| Only fund positions – un-<br>checked | Showing children and<br>investments one level down from<br>selected parent | Showing all Funds and all<br>investments from parent fund<br>down to the lowest level |
|--------------------------------------|----------------------------------------------------------------------------|---------------------------------------------------------------------------------------|
| Only fund positions – checked        | Showing children one level down from selected parent                       | Showing all Funds (children)<br>from parent fund down to the<br>lowest level          |

## 2.4.2. Calculated values - definition

For each fund / investment following values is calculated:

|                                  | Description                                                                                    |
|----------------------------------|------------------------------------------------------------------------------------------------|
| Market value (BAS)               | Market value in client currency                                                                |
| Market value (LOC)               | Market value in security currency                                                              |
| Market value ex interest (BAS)   | Market value excl. interest in client currency                                                 |
| Market value ex interest (LOC)   | Market value excl. interest in security currency                                               |
| Market value ex interest % (BAS) | Shows in percentage how much the fund contributes to the market value of the parent / owner    |
| Interest (BAS)                   | Interest in client currency                                                                    |
| Interest (LOC)                   | Interest in security currency                                                                  |
| Ownership % (BAS)                | Shows in percentage how much of the fund's issued amount is owned by the fund's parent / owner |

# 3. Print or export of data

It is possible to export or print the Fund of Funds data to e.g. Excel if you need to do additional work on some or all the data.

# Appendix A – How to set up basic data for a Fund

From Client administration, you can add a new fund and fill in basic data for the fund.

- 1. Add a new client
  - Mandatory fields:
    - a. Name (necessary for the structure)
    - b. Category = Fund
    - c. Currency = choose one from picklist
    - d. Fund type = choose one from picklist (except 'Not fund')

| lient ID      |                          | Active 👻                        |             |       |                |
|---------------|--------------------------|---------------------------------|-------------|-------|----------------|
| Contact info  | ormation                 | Client information              |             |       |                |
| Name          | Fund Niveau 1 FXHedge    | Client ref.                     | CVR - 22    | 00111 | 111            |
| Address 1     |                          | Category                        |             |       |                |
| Address 2     |                          | API;FXHedge                     |             |       |                |
| Address 3     |                          |                                 |             |       |                |
| Address 4     |                          | Currency                        |             |       |                |
| Country       | Denmark 👻 Postal code    | Report language                 |             |       |                |
|               | Definition + Postor code | Description                     |             |       |                |
| Phone 1       |                          | Fund type                       | Unlisted Ac | cumuk | ating          |
| Phone 2       |                          | Branch ID                       |             |       |                |
| Fax no.       |                          | Use e-Boks                      | Suppress    | impor | t              |
| Contact 1     |                          | Limit check                     |             |       |                |
| Contact 1     |                          | Investment manage               | , 000100    |       | Robert Hansen  |
| Date of birth |                          | Client manager                  | 111111      |       | Fido Johannesc |
| E-mail        | `                        |                                 |             |       | Theo yonumicae |
| e-mail        |                          |                                 |             |       |                |
| Future cont   | act information          | <ul> <li>Derivatives</li> </ul> |             |       | 0,000          |
| Tax reportin  | g info                   | <ul> <li>LEl code</li> </ul>    |             |       |                |

- 2. Add issuing portfolio, account and depository
  - a. Add portfolio
    - Portfolio no (need to have the lowest portfolio no) Portfolio type = Issuing

| lient ID 0000002000         |            |                                   |                              |
|-----------------------------|------------|-----------------------------------|------------------------------|
| ortfolio ID 200002000-00    |            | Active +                          |                              |
| Portfolio no                |            | Cash in reports                   | CRS reporting                |
| Portfolio name              | Issuing PF | Incl. adm. fee in reports         | Incl. VAT in fee calculation |
| Portfolio manager           |            | Depository type                   |                              |
| Comment                     |            | Depository profile                |                              |
| Calculation principle       |            | Taxation type                     |                              |
| Incl. in portf. perform.    |            | Consolidation type                |                              |
| Accounting year closed      |            | Risk profile                      |                              |
| Accounting date (ddmm)      |            | Benchmark                         |                              |
| Tax parameters              |            | Benchmark name<br>Price hierarchy | Default                      |
| Value adjustment            |            | Exchange rate concept             |                              |
| Date principle finance link |            | Performance measure               | Default priceset - 1         |
| Default date selection      |            |                                   | Time Weighted Return         |
| Starting date               |            | Resignation date                  |                              |
| Finance link starting date  |            | Retirement date                   |                              |
| Portfolio type              |            | Risk level                        | 000 ;                        |
| Tax reporting info          |            | Exclude import before             |                              |
| Tax reporting Lite info     |            |                                   |                              |
| Shared portfolio            |            |                                   |                              |
| MiFIR                       |            |                                   |                              |
|                             |            |                                   | uncel Ok                     |

b. Add account
 Type of account = Bank account
 Fund account = Currency default

| lient ID 000000200    |                               |          | iveau 1 FXHedge       |        |
|-----------------------|-------------------------------|----------|-----------------------|--------|
| attolio ID 20000200   |                               | Fundiv   | iveau i rAneuge       |        |
| ccount ID 00000200    |                               | Active   |                       |        |
|                       | 2000200000100011              |          | Additional asset type | None 👻 |
| Account name          | EMM Investeringskonto DKK     |          | lssuer                |        |
| Currency code         |                               |          | BRUGERDEFINERET 1     |        |
| Type of account       |                               |          | BRUGERDEFINERET 2     |        |
| 🔲 Incl. in fee calc   | 🖌 Incl. in reports 🔽 Incl. in | picklist | BRUGERDEFINERET 3     |        |
| Reconciliation        |                               |          | BRUGERDEFINERET 4     |        |
| Reconciliation System | Default Q                     |          | BRUGERDEFINERET 5     |        |
| Max. overdraft        |                               |          | BRUGERDEFINERET 6     |        |
|                       |                               |          | BRUGERDEFINERET 7     |        |
| Tax code              | abc                           |          | BRUGERDEFINERET 8     |        |
| Interest account      | Not Default                   | -        | BRUGERDEFINERET 9     |        |
| Dividend account      | Not Default                   | -        |                       |        |
| Trade account         | Currency Default              | -        |                       |        |
| Import account        | Not Default                   |          |                       |        |
| Fund account          | Currency Default              |          |                       |        |
| Fee account           | Not Default                   |          |                       |        |
| Drawing account       | Not Default                   |          |                       |        |
| Order rebalancing     | Not Default                   | -        |                       |        |
| IBAN                  |                               |          |                       |        |
|                       |                               |          | Cancel                | Ok     |

c. Add depository

| VITec                                 |           |                      | Edit depository       |  |  |  |
|---------------------------------------|-----------|----------------------|-----------------------|--|--|--|
| Client ID                             |           |                      | Fund Niveau 1 FXHedge |  |  |  |
| Portfolio ID                          |           |                      |                       |  |  |  |
| Depository ID                         |           |                      |                       |  |  |  |
| Name<br>Custodian LI<br>Reconciliatio |           | IssuingDo<br>Default | pository              |  |  |  |
| Neconcinatio                          | in system |                      |                       |  |  |  |
|                                       |           |                      | Cancel                |  |  |  |

3. Add Asset portfolio, account and depository

| VITEC                       |                | Edit p | ortfolio                          |                                 | ⊿ ×   |
|-----------------------------|----------------|--------|-----------------------------------|---------------------------------|-------|
| lient ID 000002000          |                |        |                                   |                                 |       |
| ortfolio ID 2000002000-00   |                |        | Active 👻                          |                                 |       |
| Portfolio no                |                |        | Cash in reports                   | CRS reporting                   |       |
| Portfolio name              | IssuingFund PF |        | Incl. adm. fee in reports         | Incl. VAT in fee calcul         | ation |
| Portfolio manager           |                |        | Depository type                   |                                 |       |
| Comment                     |                |        | Depository profile                |                                 |       |
| Calculation principle       |                |        | Taxation type                     |                                 |       |
| Incl. in portf. perform.    |                |        | Consolidation type                |                                 |       |
| Accounting year closed      |                |        | Risk profile                      |                                 |       |
| Accounting date (ddmm)      |                |        | Benchmark                         |                                 |       |
| Tax parameters              |                |        | Benchmark name<br>Price hierarchy |                                 |       |
| Value adjustment            |                |        | Exchange rate concept             | Default<br>Default priceset - 1 | -     |
| Date principle finance link |                |        | Performance measure               | Time Weighted Return            |       |
| Default date selection      |                |        |                                   | Time weighted Keturn            |       |
| Starting date               | 01-10-2016     |        | Resignation date                  |                                 |       |
| Finance link starting date  |                |        | Retirement date                   |                                 |       |
| Portfolio type              |                |        | Risk level                        | 00                              | 0 ‡   |
| Tax reporting info          |                |        | Exclude import before             |                                 |       |
| Tax reporting Lite info     |                |        |                                   |                                 |       |
| Shared portfolio            |                |        |                                   |                                 |       |
| MiFIR                       |                |        |                                   |                                 |       |
|                             |                |        |                                   | ancel Ok                        |       |

b. Add account Type of account = Bank account

| Client ID 000000200    |                               |          | Fund Niveau 1 FXHedge |    |  |  |
|------------------------|-------------------------------|----------|-----------------------|----|--|--|
| Portfolio ID 200000200 |                               |          |                       |    |  |  |
| Account ID 000000200   | 00002001-002                  | Active   | -                     |    |  |  |
| Account no             | 200020000200022               |          | Additional asset type |    |  |  |
| Account name           | Investeringskonto DKK         |          | Issuer                |    |  |  |
| Currency code          |                               |          | BRUGERDEFINERET 1     |    |  |  |
| Type of account        |                               |          | BRUGERDEFINERET 2     |    |  |  |
| Incl. in fee calc      | ✓ Incl. in reports ✓ Incl. in | picklist | BRUGERDEFINERET 3     |    |  |  |
| Reconciliation         |                               |          | BRUGERDEFINERET 4     |    |  |  |
| Reconciliation System  | Default Q                     |          | BRUGERDEFINERET 5     |    |  |  |
| Max. overdraft         | 0,00                          |          | BRUGERDEFINERET 6     |    |  |  |
|                        |                               |          | BRUGERDEFINERET 7     |    |  |  |
| Tax code               |                               |          | BRUGERDEFINERET 8     | -  |  |  |
| Interest account       | Currency Default              |          | BRUGERDEFINERET 9     | -  |  |  |
| Dividend account       | Currency Default              |          |                       |    |  |  |
| Trade account          | Currency Default              |          |                       |    |  |  |
| Import account         |                               |          |                       |    |  |  |
| Fund account           |                               |          |                       |    |  |  |
| Fee account            |                               |          |                       |    |  |  |
| Drawing account        | Currency Default              |          |                       |    |  |  |
| Order rebalancing      |                               |          |                       |    |  |  |
| IBAN                   |                               |          |                       |    |  |  |
|                        |                               |          | Cancel                | Ok |  |  |

## c. Add depository

|          |                      | Edit depository                        | <i>≥</i> >                                                                                                    |
|----------|----------------------|----------------------------------------|----------------------------------------------------------------------------------------------------|
|          |                      | Fund Niveau 1 FXHedge                  |                                                                                                    |
|          |                      |                                        |                                                                                                    |
|          |                      |                                        |                                                                                                    |
| l code   | AssetDep             | ository                                |                                                                                                    |
| l code   | AssetDep             | ository                                |                                                                                                    |
| n System | Default              |                                        |                                                                                                    |
| n system |                      |                                        |                                                                                                    |
|          | 20000020<br>20000020 | conciliation<br>o 20002000<br>AssetDep | 200002000-002         Active           200002000-002-01         Active           conclusion         2000020000100021           a         2000020000100021           AssetDepository         AssetDepository |

Optional – extra portfolio

| vitec                      |                    |                     |   | ortfolio                          |                      |        |
|----------------------------|--------------------|---------------------|---|-----------------------------------|----------------------|--------|
| Client ID                  |                    |                     |   |                                   |                      |        |
| Portfolio ID               |                    |                     |   | Active 👻                          |                      |        |
| Portfolio r<br>Portfolio r |                    | 003<br>Assets A PF  |   | Cash in reports                   | CRS reporting        | lion   |
| Portfolio r                |                    |                     |   | Depository type                   | Unknown              | -<br>- |
| Comment                    |                    |                     |   | Depository profile                | 0                    |        |
| Calculatio                 | n principle        | Average             |   | Taxation type                     | Fund                 | -      |
| Incl. in                   | portf. perform.    |                     |   | Consolidation type                |                      |        |
| Accountin                  | g year closed      | Open                |   | Risk profile                      | Unknown              |        |
| Accountin                  | g date (ddmm)      |                     |   | Benchmark                         |                      |        |
| Tax param                  | ieters             | Set 1 - parameter 1 |   | Benchmark name<br>Price hierarchy | Default              |        |
| Value adju                 | istment            | Market Value        |   | Exchange rate concept             | Default priceset - 1 | ÷      |
|                            | tiple finance link |                     | • | Performance measure               | Time Weighted Return | -      |
|                            | te selection       | Value Date          | • | Resignation date                  | -                    |        |
| Starting d                 |                    | 01-10-2016          |   | Retirement date                   |                      | -      |
|                            | nk starting date   |                     |   | Risk level                        | 000                  | •<br>• |
| Portfolio ț                |                    | Fund                |   |                                   |                      | -      |
| Tax report                 |                    |                     |   | Exclude import before             |                      | •      |
|                            | ting Lite info     |                     |   |                                   |                      |        |
| Shared po                  | ortfolio           |                     |   |                                   |                      |        |
| MiFIR                      |                    |                     |   |                                   |                      |        |

# Appendix B – Import format

Funds must be imported to be displayed in Fund of Funds (basic FoF-relation). Relations between the Funds can be imported or added directly in PORTMAN.

### Step 1 - Basic FoF-relation

Need to be imported for the Funds to show up in Fund of Funds. After a successful import, it is possible to set up the Fund of Funds structure.

### Step 2 - (Fund-to-Fund)-relation

Relations between Funds can be imported or added directly in PORTMAN. It is recommended to use the PORTMAN client to set up these relations, if advanced relationships with many dependencies are figuring.

## Step 1 - Basic FoF-relation

Import ID:

PM\_PMFOF\_FUND\_IMPORT

### Possible methods:

- 1. AppendOrUpdate
  - New entries will be added and existing entries will be updated
- 2. AppendOnly
  - a. New entries will be added and existing entries is not affected
  - b. UpdateOnly
    - New entries are ignored and existing entries is not affected
- 3. Replace

New entries will be added and existing entries will be updated. All 'not delivered entries' will be deleted.

### Structure:

<funddata> <foffund> Instrument Clientid lssuing\_portfolio\_nbr Asset\_portfolio\_nbr </foffund> </funddata>

(Instrument identification)

## Description of the elements in the entry of the XML import file:

| Element     | Instrument                                                                                                    |  |  |  |  |  |  |
|-------------|----------------------------------------------------------------------------------------------------|--|--|--|--|--|--|
| Description | SecurityID - Instrument identification<br>The currency code must be valid in PORTMAN                                                    |  |  |  |  |  |  |
| Format      | String<br>Minimum 1 char<br>Maximum 20 char                                                                                             |  |  |  |  |  |  |
| Element     | <instrument></instrument>                                                                                                    |  |  |  |  |  |  |
| Attibutes   | Source Mandatory                                                                                                    |  |  |  |  |  |  |
|             | Description Which ID code is used                                                                                                    |  |  |  |  |  |  |
|             | Valid InstrumentId<br>values Isin<br>Sedol<br>Cusip<br>Reuter<br>Bloomberg<br>FigiExhangeLevel<br>ExternalId1<br>ExternalId2<br>Unknown |  |  |  |  |  |  |
|             | CCY Optional                                                                                                    |  |  |  |  |  |  |
|             | Description Listing currency of the security ID                                                                                         |  |  |  |  |  |  |
|             | Format Lenth 3 char (A-Z)                                                                                                    |  |  |  |  |  |  |
| Mandatory   | Yes                                                                                                    |  |  |  |  |  |  |

| Element     | ClientID                                 |
|-------------|------------------------------------------|
| Description | Client / Fund                            |
|             | The client/fund must be valid in PORTMAN |
| Format      | Integer                                  |
|             | Length 10 digits                         |
| Element     | <clientid></clientid>                    |
| Mandatory   | Yes                                      |

| Element     | lssuing_portfolio_nbr                                                                   |
|-------------|-----------------------------------------------------------------------------------------|
| Description | Issuing portfolio<br>Must be created in PORTMAN with portfolio type<br>= 'Issuing fund' |
| Format      | Integer<br>Length 3 digits (000-999)                                                    |
| Element     | <issuing_portfolio_nbr><!-- issuing_portfolio_nbr--></issuing_portfolio_nbr>            |
| Mandatory   | Yes                                                                                     |
|             |                                                                                         |
|             |                                                                                         |

| Element     | Asset_portfolio_nbr    |
|-------------|------------------------|
| Description | Issuer/asset portfolio |

|           | Must be created in PORTMAN with Portfolio type<br>= 'Issuing'          |
|-----------|------------------------------------------------------------------------|
| Format    | Integer                                                                |
|           | Length 3 digits (000-999)                                              |
| Element   | <asset_portfolio_nbr><!-- asset_portfolio_nbr--></asset_portfolio_nbr> |
| Mandatory | Yes                                                                    |

### An example

```
<import xmlns:xsi=http://www.w3.org/2001/XMLSchema-instance
xmlns="http://www.aloc.dk/pm/pmfof" xsi:schemaLocation="http://www.aloc.dk/pm/pmfof
pmfof_funddata.xsd">
<section id="PM_PMFOF_FUNDDATA_IMPORT" method="AppendOrUpdate">
<!-- Replace, AppendOrUpdate, AppendOnly, UpdateOnly -->
<entry>
  <funddata>
        <foffund>
        <instrument source="InstrumentId" ccy="DKK">FOF000000014</instrument>
        <clientid>000002000</clientid>
        <issuingportfolioid>000002000-001</issuingportfolioid>
        <assetportfolioid>000002000-002</assetportfolioid>
        </foffund>
  </funddata>
</entry>
<entry>
  <funddata>
        <foffund>
        <instrument source="InstrumentId" ccy="DKK">FOF00000022</instrument>
        <clientid>000002001</clientid>
        <issuingportfolioid>000002001-001</issuingportfolioid>
        <assetportfolioid>000002001-002</assetportfolioid>
     </foffund>
  </funddata>
</entry>
</section>
</import>
```

## Step 2 - (Fund-to-Fund)-relation

### Import ID:

PM\_PMFOF\_FUND\_IMPORT

### Possible methods:

- 1. AppendOrUpdate
  - New entries will be added and existing entries will be updated
- 2. AppendOnly
  - a. New entries will be added and existing entries is not affected
  - b. UpdateOnly
    - New entries are ignored and existing entries is not affected

3. Replace

New entries will be added and existing entries will be updated. All 'not delivered entries will be deleted.

### Structure:

| <funddata></funddata>                 |                                          |
|---------------------------------------|------------------------------------------|
| <foffund></foffund>                   |                                          |
| Instrument                            | (Instrument identification)              |
| Clientid                              |                                          |
| lssuing_portfolio_nbr                 |                                          |
| Asset_portfolio_nbr                   |                                          |
| <subfundrelations></subfundrelations> |                                          |
| Instrument                            | (Instrument identification for sub-fund) |
|                                       |                                          |
|                                       |                                          |
|                                       |                                          |

### Description of the elements in the entry of the XML import file:

| Element     | Instrument                                 |                                                                                                    |
|-------------|--------------------------------------------|----------------------------------------------------------------------------------------------------|
| Description |                                            | rument identification<br>de must be valid in PORTMAN                                                                       |
| Format      | String<br>Minimum 1 char<br>Maximum 20 cha |                                                                                                    |
| Element     | <instrument></instrument>                  |                                                                                                    |
| Attibutes   | Source                                     | Mandatory                                                                                                    |
|             | Description                                | Which ID code is used                                                                                                    |
|             | Valid<br>values                            | InstrumentId<br>Isin<br>Sedol<br>Cusip<br>Reuter<br>Bloomberg<br>FigiExhangeLevel<br>ExternalId1<br>ExternalId2<br>Unknown |
|             | CCY                                        | Optional                                                                                                    |
|             | Description                                | Listing currency of the security<br>ID                                                                                     |
|             | Format                                     | Lenth 3 char (A-Z)                                                                                                    |
| Mandatory   | Yes                                        |                                                                                                    |

| Element     | ClientID                                                  |
|-------------|-----------------------------------------------------------|
| Description | Client / Fund<br>The client/fund must be valid in PORTMAN |
| Format      | Integer<br>Length 10 digits                               |

Floment

| Element     |                                                                                         |
|-------------|-----------------------------------------------------------------------------------------|
| Mandatory   | Yes                                                                                     |
|             |                                                                                         |
|             |                                                                                         |
| Element     | lssuing_portfolio_nbr                                                                   |
| Description | Issuing portfolio<br>Must be created in PORTMAN with portfolio type<br>= 'Issuing fund' |
| Format      | Integer<br>Length 3 digits (000-999)                                                    |
| Element     | <issuing_portfolio_nbr><!-- issuing_portfolio_nbr--></issuing_portfolio_nbr>            |
| Mandatory   | Yes                                                                                     |
|             |                                                                                         |

colientid>/clientid>

| Element     | Asset_portfolio_nbr                                                                     |
|-------------|-----------------------------------------------------------------------------------------|
| Description | Issuer/asset portfolio<br>Must be created in PORTMAN with Portfolio type<br>= 'Issuing' |
| Format      | Integer<br>Length 3 digits (000-999)                                                    |
| Element     | <asset_portfolio_nbr><!-- asset_portfolio_nbr--></asset_portfolio_nbr>                  |
| Mandatory   | Yes                                                                                     |

### An example

```
<import xmlns:xsi=http://www.w3.org/2001/XMLSchema-instance
xmlns="http://www.aloc.dk/pm/pmfof" xsi:schemaLocation="http://www.aloc.dk/pm/pmfof
pmfof_funddata.xsd">
<section id="PM_PMFOF_FUNDDATA_IMPORT" method="AppendOrUpdate">
<!-- Replace, AppendOrUpdate, AppendOnly, UpdateOnly -->
<entry>
  <funddata>
        <foffund>
        <instrument source="InstrumentId" ccy="DKK">FOF00000022</instrument>
        <clientid>000002001</clientid>
        <issuingportfolioid>000002001-001</issuingportfolioid>
        <assetportfolioid>000002001-002</assetportfolioid>
     </foffund>
  </funddata>
</entry>
<entry>
  <funddata>
        <foffund>
        <instrument source="InstrumentId" ccy="DKK">FOF000000014</instrument>
        <clientid>000002000</clientid>
        <issuingportfolioid>000002000-001</issuingportfolioid>
        <assetportfolioid>000002000-002</assetportfolioid>
        </foffund>
     <subfundrelations>
        <instrument source="InstrumentId" ccy="DKK">FOF00000022</instrument>
```

</subfundrelations> </funddata> </entry> </section> </import>